## **Creating a "Dummy" Position**

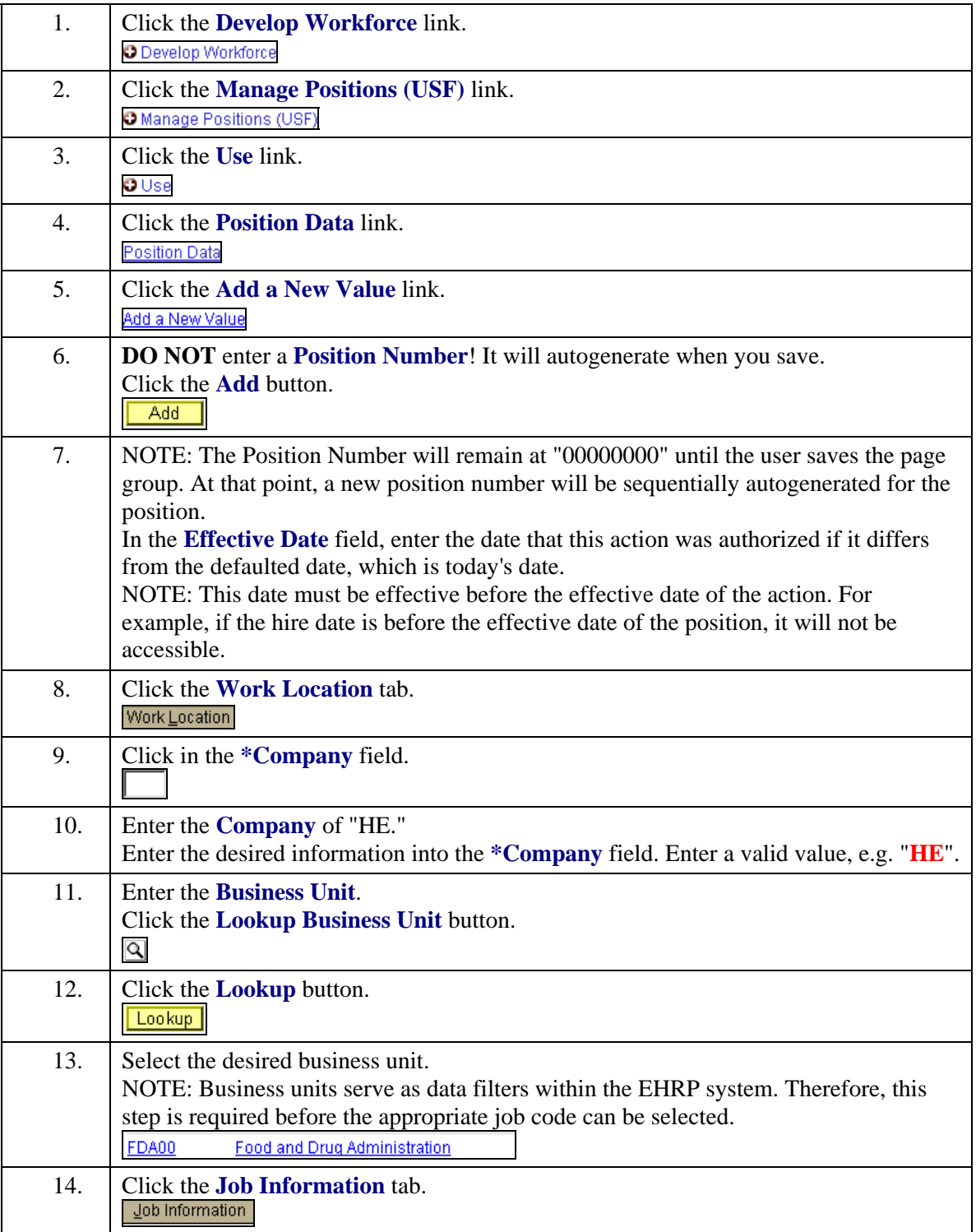

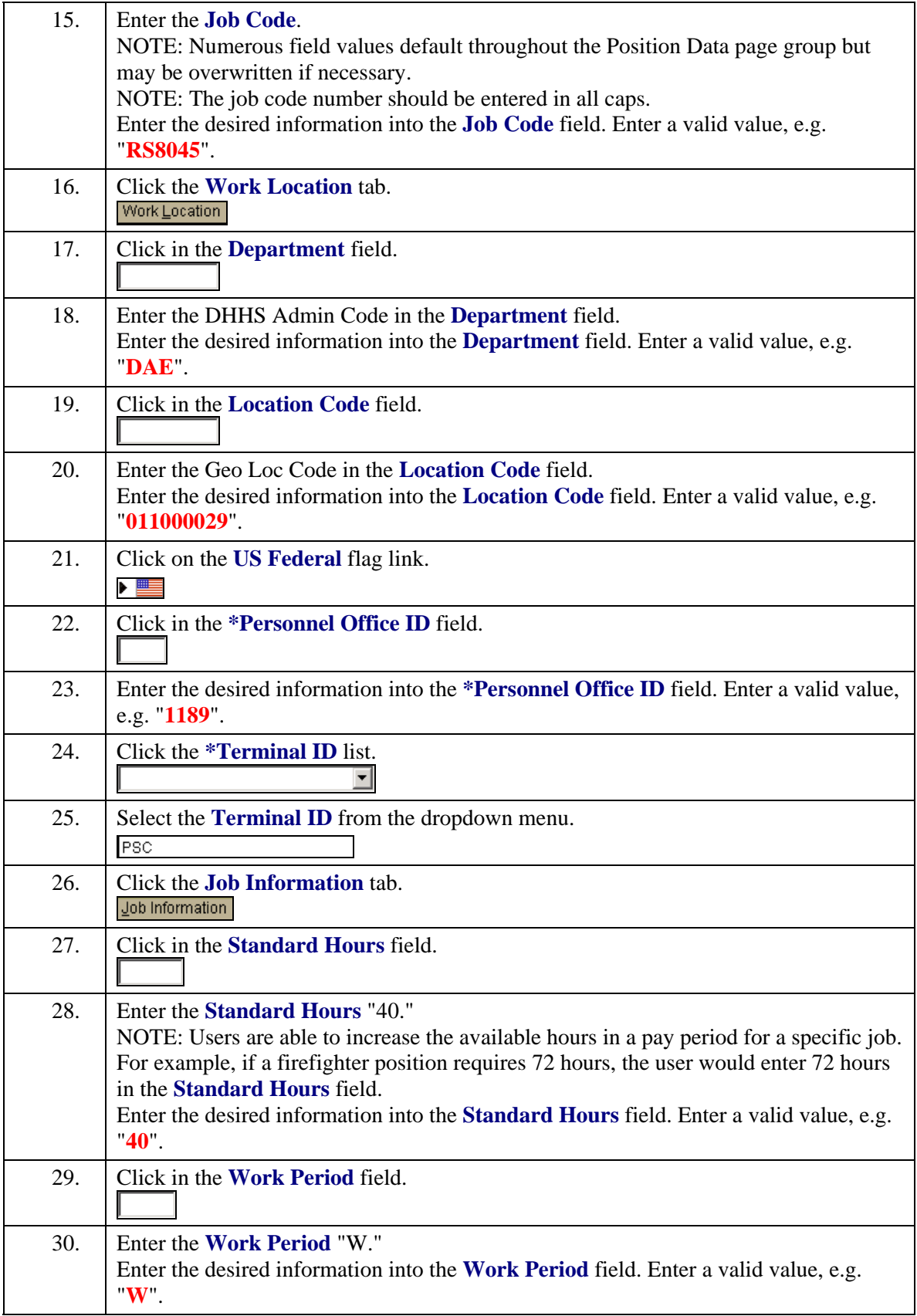

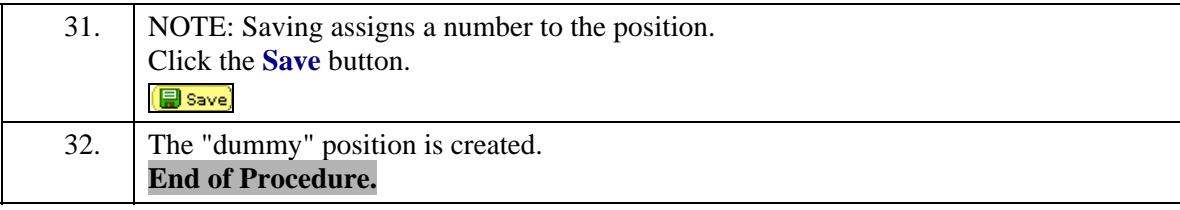